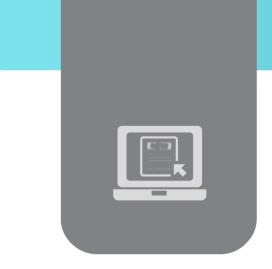

**IIS405** Course Definition File

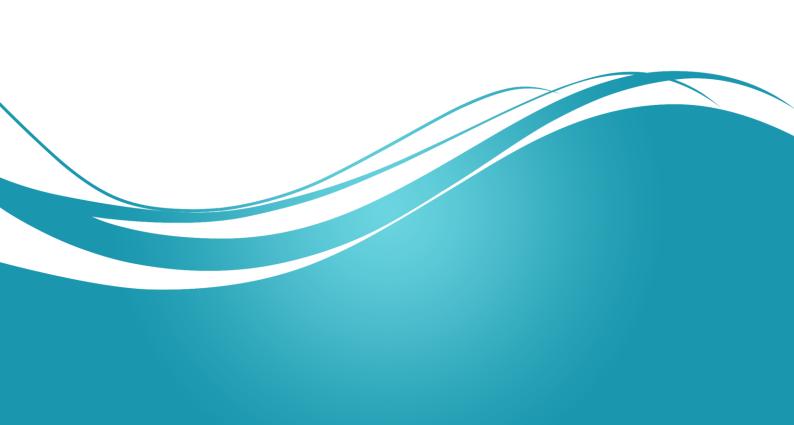

### 1. Basic Information:

| Course Name                           | Oracle Database Administration I |
|---------------------------------------|----------------------------------|
| Course ID                             | IIS405                           |
| Contact Hours (Registered Sessions)   | 18                               |
| Contact Hours (Synchronized Sessions) | 18                               |
| Mid Term Exam                         | NO                               |
| Exam                                  | YES (75 min)                     |
| Registered Sessions Work Load         | 36                               |
| Synchronized Session Work Load        | 18                               |
| Credit Hours                          | 6                                |

### 2. Pre-Requisites:

| Course                           | ID     |
|----------------------------------|--------|
| Database Architecture and Design | IIS202 |
| English Level 3                  | Eng3   |

## 3. Course General Objectives:

This course introduces students to the responsibilities of an Oracle11g database administrator (DBA). The student will learn the underlying architecture of the Oracle database server and the essential tasks required to manage database installations such as how to start up and shut down an Oracle instance. He/She will also learn the components that comprise a database, practice creating a database, manage database objects, reorganize data, and implement security measures.

# 4. Intended Learning Outcomes (ILO):

| Learning       | Learning Outcomes                                               |  |  |  |  |
|----------------|-----------------------------------------------------------------|--|--|--|--|
| Outcomes codes | Learning Outcomes                                               |  |  |  |  |
| LO1            | Understand Oracle server architecture and components            |  |  |  |  |
| LO2            | Learn how to install Oracle software and plan & create Oracle   |  |  |  |  |
| LO2            | database                                                        |  |  |  |  |
| LO3            | Understand Oracle storage structure                             |  |  |  |  |
| LO4            | Understand and practice Oracle security features                |  |  |  |  |
| LO5            | Learn how to manage schema objects, data using DML language and |  |  |  |  |
| LO3            | concurrency                                                     |  |  |  |  |
| L06            | Practice Oracle administration skills                           |  |  |  |  |

## 5. Course Syllabus:

| LO   | Course Syllabus                           | Recorde<br>d<br>Sessions | Synchronize d Sessions | Туре        | Additional<br>Notes |
|------|-------------------------------------------|--------------------------|------------------------|-------------|---------------------|
|      |                                           |                          |                        | Exercises   |                     |
|      |                                           |                          |                        | Assignments |                     |
| LO1  | CH1: Oracle Database                      | 2                        | 1                      | Seminars    |                     |
| LOI  | Architecture                              | 2                        | 1                      | Projects    |                     |
|      |                                           |                          |                        | Practices   |                     |
|      |                                           |                          |                        | Others      |                     |
|      |                                           |                          |                        | Exercises   |                     |
|      | CH2: Preparing the                        |                          |                        | Assignments |                     |
| 1.02 | Database Environment                      | 0                        | 2                      | Seminars    |                     |
| LO2  | CH3: Creating an Oracle                   | 0                        | 2                      | Projects    |                     |
|      | Database                                  |                          |                        | Practices   |                     |
|      |                                           |                          |                        | Others      |                     |
|      |                                           | 2                        |                        | Exercises   |                     |
|      | CH7: Managing Database Storage Structures |                          | 1                      | Assignments |                     |
| 1.02 |                                           |                          |                        | Seminars    |                     |
| LO3  |                                           |                          |                        | Projects    |                     |
|      |                                           |                          |                        | Practices   |                     |
|      |                                           |                          |                        | Others      |                     |
|      |                                           |                          |                        | Exercises   |                     |
|      | CH8: Managing User                        |                          |                        | Assignments |                     |
| 1.04 | Security                                  | 2                        | 2                      | Seminars    |                     |
| LO4  | CH11: Implementing Oracle                 | 2                        | 2                      | Projects    |                     |
|      | Database Security                         |                          |                        | Practices   |                     |
|      |                                           |                          |                        | Others      |                     |

|     |                             |             |           | Exercises   |  |
|-----|-----------------------------|-------------|-----------|-------------|--|
|     | Ch9: Managing Schema        |             |           | Assignments |  |
| LO5 | Objects                     | 2           | 3         | Seminars    |  |
| LUS | CH10: Managing Data and     | 2           | 3         | Projects    |  |
|     | Concurrency                 | Concurrency |           | Practices   |  |
|     |                             |             | Others    |             |  |
|     | CH4: Managing the Oracle    |             |           | Exercises   |  |
|     | Instance                    |             |           | Assignments |  |
| LO6 | CH5: Managing Control and   |             | 3         | Seminars    |  |
| LOO | Redo log files              | 4           | 3         | Projects    |  |
|     | CH6: Configuring the Oracle |             | Practices |             |  |
|     | Network Environment         |             |           | Others      |  |

# 6. Assessment Criteria (Related to ILOs)

|            |                                                                        |                     | Assessment Type                              |          |       |                                             |         |
|------------|------------------------------------------------------------------------|---------------------|----------------------------------------------|----------|-------|---------------------------------------------|---------|
| LO<br>Code | LO                                                                     | Intended<br>Results | Interactive<br>Synchronized<br>Collaboration | Practice | Exams | Presentations And Face- to-Face Assessments | Reports |
| LO1        | Understand Oracle server architecture and components                   |                     | X                                            |          | Х     |                                             | Х       |
| LO2        | Learn how to install Oracle software and plan & create Oracle database |                     | X                                            | X        | X     |                                             | х       |
| LO3        | Understand Oracle storage structure                                    |                     | X                                            | х        | х     |                                             | х       |
| LO4        | Understand and practice Oracle security features                       |                     | X                                            | X        | х     |                                             | х       |

|     | Learn how to   |  |   |   |   |   |
|-----|----------------|--|---|---|---|---|
|     | manage         |  |   |   |   |   |
|     | schema         |  |   |   |   |   |
| LO5 | objects, data  |  | X | X | X | x |
|     | using DML      |  |   |   |   |   |
|     | language and   |  |   |   |   |   |
|     | concurrency    |  |   |   |   |   |
|     | Practice       |  |   |   |   |   |
| LO6 | Oracle         |  | Х | Х | х | v |
|     | administration |  |   |   |   | Х |
|     | skills         |  |   |   |   |   |

### 7. Practice Tools:

| Tool Name     | Description                                                    |  |  |  |
|---------------|----------------------------------------------------------------|--|--|--|
| Moodle        |                                                                |  |  |  |
| Virtual Class |                                                                |  |  |  |
| Oracle 11g P2 | Using Enetrprise manager, database configuration assistant and |  |  |  |
| Oracle 11g R2 | SQL*PLUS                                                       |  |  |  |

### 8. Main References

- Oracle Database Documentation Library 11g Release2: http://www.oracle.com/pls/db112/homepage
- 2. OCA Oracle Database 11g Administration I Exam Guide (Exam 1Z0-052), Oracle Press
- 3. Oracle Database 11g Administration Workshop I Release 2
- 4. <a href="http://ampersandacademy.com/tutorials/category/oracle-administration-part-i/">http://ampersandacademy.com/tutorials/category/oracle-administration-part-i/</a>

### 9. Additional References

| http://www.oracledatabase11g.com                         |
|----------------------------------------------------------|
| http://www.beyondoracle.com/                             |
| http://www.oracle-base.com/articles/11g/articles-11g.php |
| http://searchoracle.techtarget.com/                      |
| http://www.databasejournal.com/features/oracle/          |